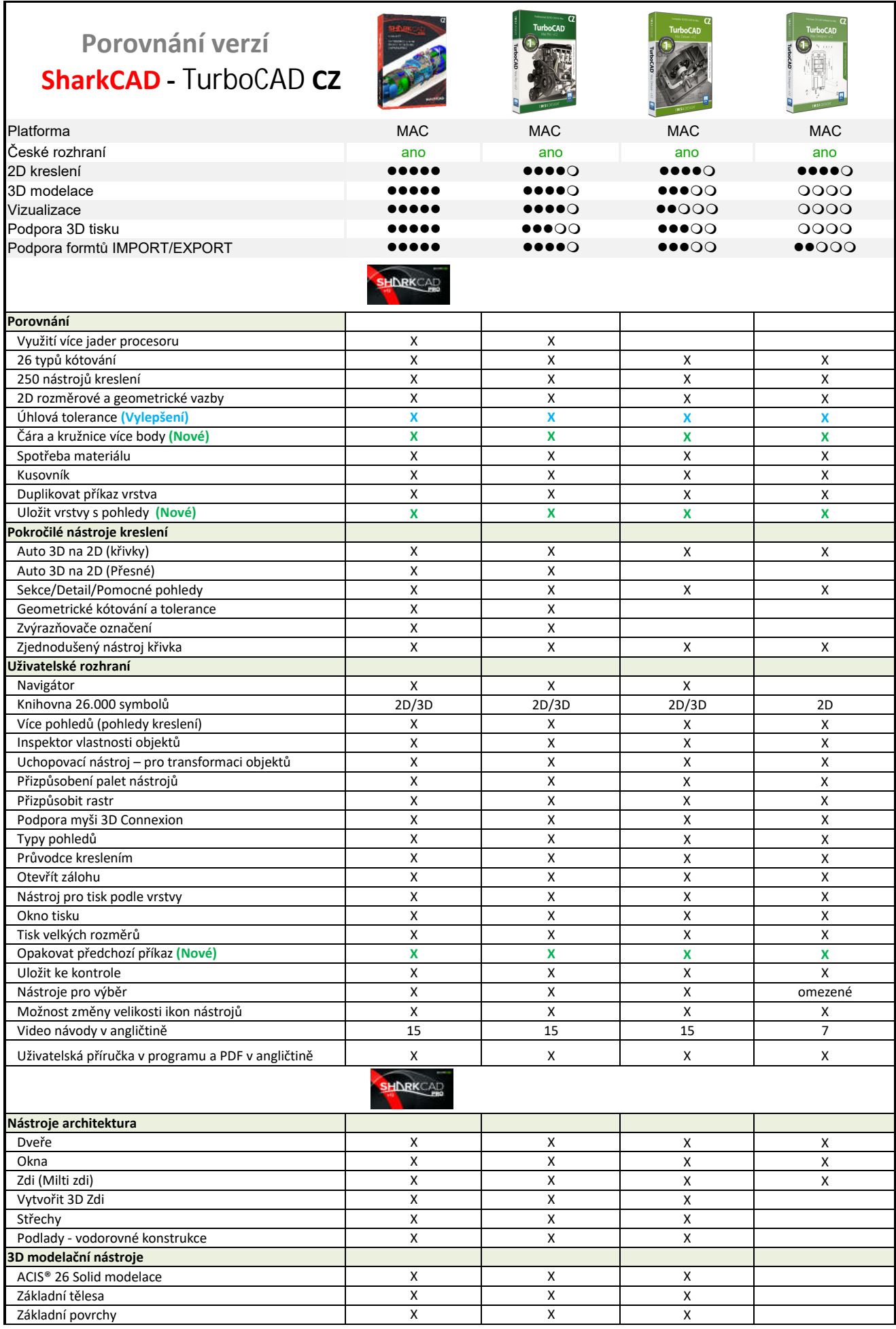

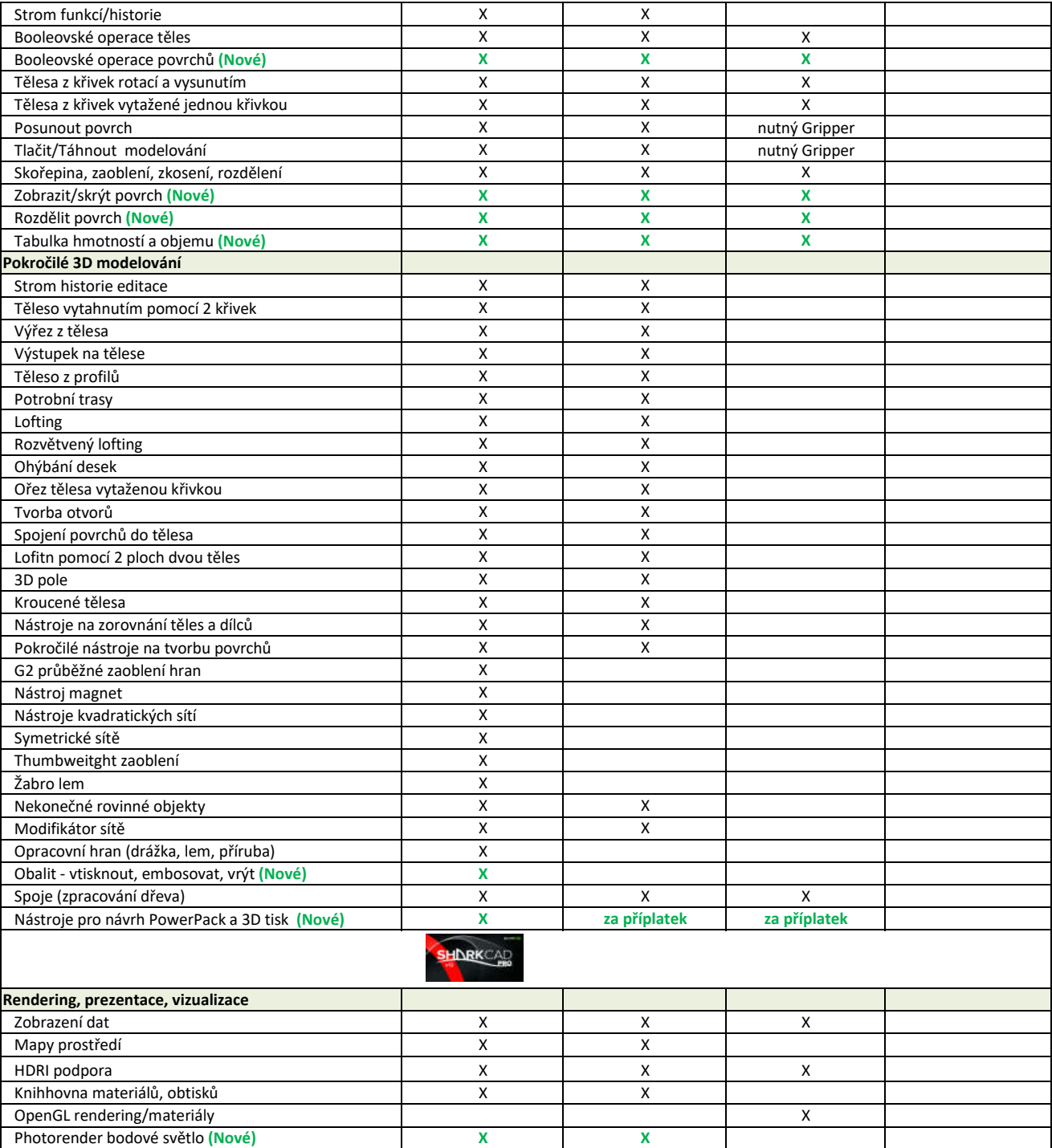

X

X

**X**

X

X

X

X

X

X

X

 $\overline{\mathsf{x}}$ 

**X**

X

X

X

**X**

X

X

**X**

X

X

X

X

X

**X**

X

X

X

**X**

**X**

X

X

X

**X**

**X**

**X**

Export souboru velikosti plakátu

Trasování, stíny, průhlednost paprsku

Panoramatická a 0bjektová virtuální realita

Adobe Illustrator™ **(vylepšené, podpora v2020)**

Pokročilý MCAD nativní překladače\*\*

Pásové, plošné a kopulové světlo

QuickTime video přehrávač

Rychlý render pro dřevo

Speciální světelné efekty

Vykreslení náčrtu

Časová osa objektu

Procházení, průlet

3D PDF Export

**Překladače Import/Export**

2D PDF Import **(Nové)**

3MF Import/Export

ACIS® R26 Kernel

**Animace**

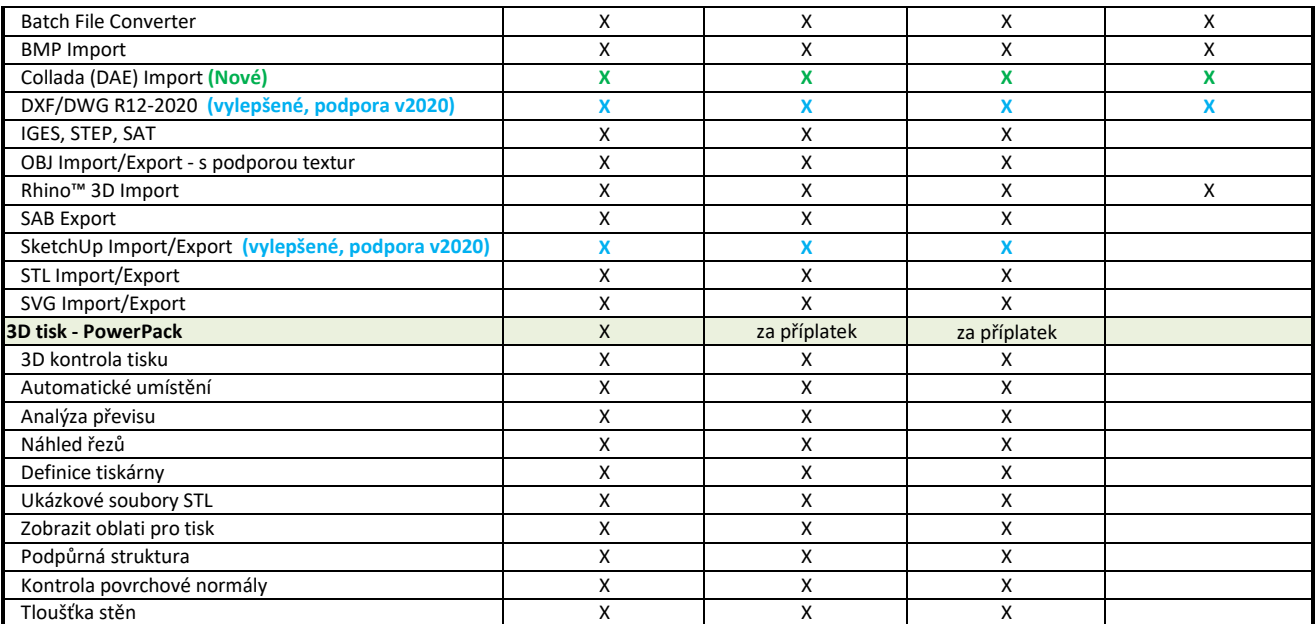

\*\* Mezi pokročilé překladače MCAD patří: SolidWorks, NX, ParaSolids, CATIA V5/V6, SolidEdge, Inventor, and 3D XML (pouze pro PC)